# Virtual Laboratory

## **Topic 12 – Color**

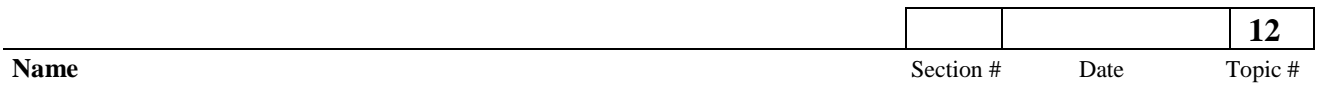

**Use the link provided in Canvas. or you can use this<http://phet.colorado.edu/en/simulation/color-vision> . Click on Run Now. The only color choices you can use as answers for this assignment are Red. Blue. Green. Magenta. Yellow. Cyan. White. and Black. Answering using colors of orange. purple. pink. etc… will result in a lower grade.** 

#### **Part I – Use the RGB Bulbs Tab**

- 1) Each light has a color gradient. For the best results. slide the bar to the very top of each color. **Each color should be observed individually** for this first part. To stop the color. return the bar to the black location.
	- a) What color is seen when the red light is on?
	- b) What color is seen when the green light is on?  $\Box$
	- c) What color is seen when the blue light is on?  $\Box$
- 2) For the next part we will investigate the effects of mixing two colors. Before you begin each part **be sure to make a hypothesis.**

 $\mathcal{L}_\text{max} = \frac{1}{2} \sum_{i=1}^{n} \frac{1}{2} \sum_{i=1}^{n} \frac{1}{2} \sum_{i=1}^{n} \frac{1}{2} \sum_{i=1}^{n} \frac{1}{2} \sum_{i=1}^{n} \frac{1}{2} \sum_{i=1}^{n} \frac{1}{2} \sum_{i=1}^{n} \frac{1}{2} \sum_{i=1}^{n} \frac{1}{2} \sum_{i=1}^{n} \frac{1}{2} \sum_{i=1}^{n} \frac{1}{2} \sum_{i=1}^{n} \frac{1}{2} \sum_{i=1}^{n} \frac{1$ 

 $\mathcal{L}_\text{max} = \frac{1}{2} \sum_{i=1}^{n} \frac{1}{2} \sum_{i=1}^{n} \frac{1}{2} \sum_{i=1}^{n} \frac{1}{2} \sum_{i=1}^{n} \frac{1}{2} \sum_{i=1}^{n} \frac{1}{2} \sum_{i=1}^{n} \frac{1}{2} \sum_{i=1}^{n} \frac{1}{2} \sum_{i=1}^{n} \frac{1}{2} \sum_{i=1}^{n} \frac{1}{2} \sum_{i=1}^{n} \frac{1}{2} \sum_{i=1}^{n} \frac{1}{2} \sum_{i=1}^{n} \frac{1$ 

- a) What color *do you think* the man will see when **red and green** are mixed together?
- b) Turn on the red and green. both to the very top of the color scale. What does the man *actually see*?
- c) Experiment with the degree of color. While doing this. make sure that both colors are in equal locations on the scale. What colors are observed? Do they still fit into the same color family as the color observed in 'b'?

 $\mathcal{L}_\text{max} = \frac{1}{2} \sum_{i=1}^{n} \frac{1}{2} \sum_{i=1}^{n} \frac{1}{2} \sum_{i=1}^{n} \frac{1}{2} \sum_{i=1}^{n} \frac{1}{2} \sum_{i=1}^{n} \frac{1}{2} \sum_{i=1}^{n} \frac{1}{2} \sum_{i=1}^{n} \frac{1}{2} \sum_{i=1}^{n} \frac{1}{2} \sum_{i=1}^{n} \frac{1}{2} \sum_{i=1}^{n} \frac{1}{2} \sum_{i=1}^{n} \frac{1}{2} \sum_{i=1}^{n} \frac{1$ 

 $\mathcal{L}_\text{max} = \frac{1}{2} \sum_{i=1}^{n} \frac{1}{2} \sum_{i=1}^{n} \frac{1}{2} \sum_{i=1}^{n} \frac{1}{2} \sum_{i=1}^{n} \frac{1}{2} \sum_{i=1}^{n} \frac{1}{2} \sum_{i=1}^{n} \frac{1}{2} \sum_{i=1}^{n} \frac{1}{2} \sum_{i=1}^{n} \frac{1}{2} \sum_{i=1}^{n} \frac{1}{2} \sum_{i=1}^{n} \frac{1}{2} \sum_{i=1}^{n} \frac{1}{2} \sum_{i=1}^{n} \frac{1$ 

\_\_\_\_\_\_\_\_\_\_\_\_\_\_\_\_\_\_\_\_\_\_\_\_\_\_\_\_\_\_\_\_\_\_\_\_\_\_\_\_\_\_\_\_\_\_\_\_\_\_\_\_\_\_\_\_\_\_\_\_\_\_\_\_\_\_\_\_\_\_\_\_\_\_\_\_\_\_\_\_\_

- 3) Keep the red light on (to the top red location). and turn off the green. We will be looking at red and blue next.
	- a) What color *do you think* the man will see when **red and blue** are mixed together?
	- b) Turn on the red and blue. both to the very top of the color scale. What does the man *actually see*?
	- c) While experimenting with the degree of color make sure that both colors are in equal locations on the scale. What colors are observed? Do they still fit into the same color family as the color observed in 'b'?
- 4) Keep the blue light on (to the top blue location). and turn off the red. We will be looking at green and blue next. a) What color *do you think* the man will see when **green and blue** are mixed together?

\_\_\_\_\_\_\_\_\_\_\_\_\_\_\_\_\_\_\_\_\_\_\_\_\_\_\_\_\_\_\_\_\_\_\_\_\_\_\_\_\_\_\_\_\_\_\_\_\_\_\_\_\_\_\_\_\_\_\_\_\_\_\_\_\_\_\_\_\_\_\_\_\_\_\_\_\_\_\_\_\_

\_\_\_\_\_\_\_\_\_\_\_\_\_\_\_\_\_\_\_\_\_\_\_\_\_\_\_\_\_\_\_\_\_\_\_\_\_\_\_\_\_\_\_\_\_\_\_\_\_\_\_\_\_\_\_\_\_\_\_\_\_\_\_\_\_\_\_\_\_\_\_\_\_\_\_\_\_\_\_\_\_

\_\_\_\_\_\_\_\_\_\_\_\_\_\_\_\_\_\_\_\_\_\_\_\_\_\_\_\_\_\_\_\_\_\_\_\_\_\_\_\_\_\_\_\_\_\_\_\_\_\_\_\_\_\_\_\_\_\_\_\_\_\_\_\_\_\_\_\_\_\_\_\_\_\_\_\_\_\_\_\_\_

- b) Turn on the green and blue. both to the very top of the color scale. What does the man *actually see*?
- c) Experiment with the degree of color. While doing this. make sure that both colors are in equal locations on the scale. What colors are observed? Do they still fit into the same color family as the color observed in 'b'?
- 5) Now we will be looking at mixing all three colors.
	- a) What color *do you think the man* will see when **red. green and blue** are all mixed together?
	- b) Turn on all three colors. all to the very top of the color scale. What does the man *actually see*?

\_\_\_\_\_\_\_\_\_\_\_\_\_\_\_\_\_\_\_\_\_\_\_\_\_\_\_\_\_\_\_\_\_\_\_\_\_\_\_\_\_\_\_\_\_\_\_\_\_\_\_\_\_\_\_\_\_\_\_\_\_\_\_\_\_\_\_\_\_\_\_\_\_\_\_\_\_\_\_\_\_

\_\_\_\_\_\_\_\_\_\_\_\_\_\_\_\_\_\_\_\_\_\_\_\_\_\_\_\_\_\_\_\_\_\_\_\_\_\_\_\_\_\_\_\_\_\_\_\_\_\_\_\_\_\_\_\_\_\_\_\_\_\_\_\_\_\_\_\_\_\_\_\_\_\_\_\_\_\_\_\_\_

6) Fill in the color **addition** diagram below.

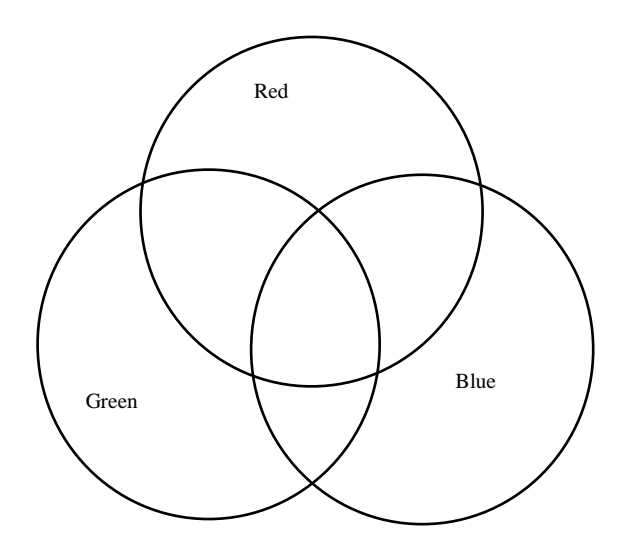

#### **II – Use the Single Bulb Tab**

- 7) Set the simulation to the following: **bulb type** 'white'. **beam** 'photons'. and **filter color** 'off'.
- a) What is coming out of the bulb? b) What color light does the man see? \_\_\_\_\_\_\_\_\_\_\_\_\_\_\_\_\_\_\_\_\_\_\_\_\_\_\_\_\_\_\_\_\_\_\_\_\_\_\_\_\_\_\_\_\_\_\_\_\_\_\_\_\_\_\_\_ Set the simulation to the following: **bulb type** – 'white'. **beam** – 'solid'. and **filter color** – 'off'. a) What is coming out of the bulb? b) What color light does the man see? \_\_\_\_\_\_\_\_\_\_\_\_\_\_\_\_\_\_\_\_\_\_\_\_\_\_\_\_\_\_\_\_\_\_\_\_\_\_\_\_\_\_\_\_\_\_\_\_\_\_\_\_\_\_ 8) Set the simulation to the following: **bulb type** – 'white'. **beam** – 'photons'. and **filter color** – 'on'. a) Choose any filter color. Record the color b) What is coming out of the bulb before the filter (in the area just in front of the filter)?  $\mathcal{L}_\text{max} = \frac{1}{2} \sum_{i=1}^{n} \frac{1}{2} \sum_{i=1}^{n} \frac{1}{2} \sum_{i=1}^{n} \frac{1}{2} \sum_{i=1}^{n} \frac{1}{2} \sum_{i=1}^{n} \frac{1}{2} \sum_{i=1}^{n} \frac{1}{2} \sum_{i=1}^{n} \frac{1}{2} \sum_{i=1}^{n} \frac{1}{2} \sum_{i=1}^{n} \frac{1}{2} \sum_{i=1}^{n} \frac{1}{2} \sum_{i=1}^{n} \frac{1}{2} \sum_{i=1}^{n} \frac{1$ c) What is coming out after the filter? \_\_\_\_\_\_\_\_\_\_\_\_\_\_\_\_\_\_\_\_\_\_\_\_\_\_\_\_\_\_\_\_\_\_\_\_\_\_\_\_\_\_\_\_\_\_\_\_\_\_\_\_\_\_\_ d) What color light does the man see? \_\_\_\_\_\_\_\_\_\_\_\_\_\_\_\_\_\_\_\_\_\_\_\_\_\_\_\_\_\_\_\_\_\_\_\_\_\_\_\_\_\_\_\_\_\_\_\_\_\_\_\_\_\_\_ e) Choose another filter color. Record the color. \_\_\_\_\_\_\_\_\_\_\_\_\_\_\_\_\_\_\_\_\_\_\_\_\_\_\_\_\_\_\_ f) What is coming out of the bulb before the filter (in the area just in front of the filter)?

 $\mathcal{L}_\text{max} = \frac{1}{2} \sum_{i=1}^{n} \frac{1}{2} \sum_{i=1}^{n} \frac{1}{2} \sum_{i=1}^{n} \frac{1}{2} \sum_{i=1}^{n} \frac{1}{2} \sum_{i=1}^{n} \frac{1}{2} \sum_{i=1}^{n} \frac{1}{2} \sum_{i=1}^{n} \frac{1}{2} \sum_{i=1}^{n} \frac{1}{2} \sum_{i=1}^{n} \frac{1}{2} \sum_{i=1}^{n} \frac{1}{2} \sum_{i=1}^{n} \frac{1}{2} \sum_{i=1}^{n} \frac{1$ 

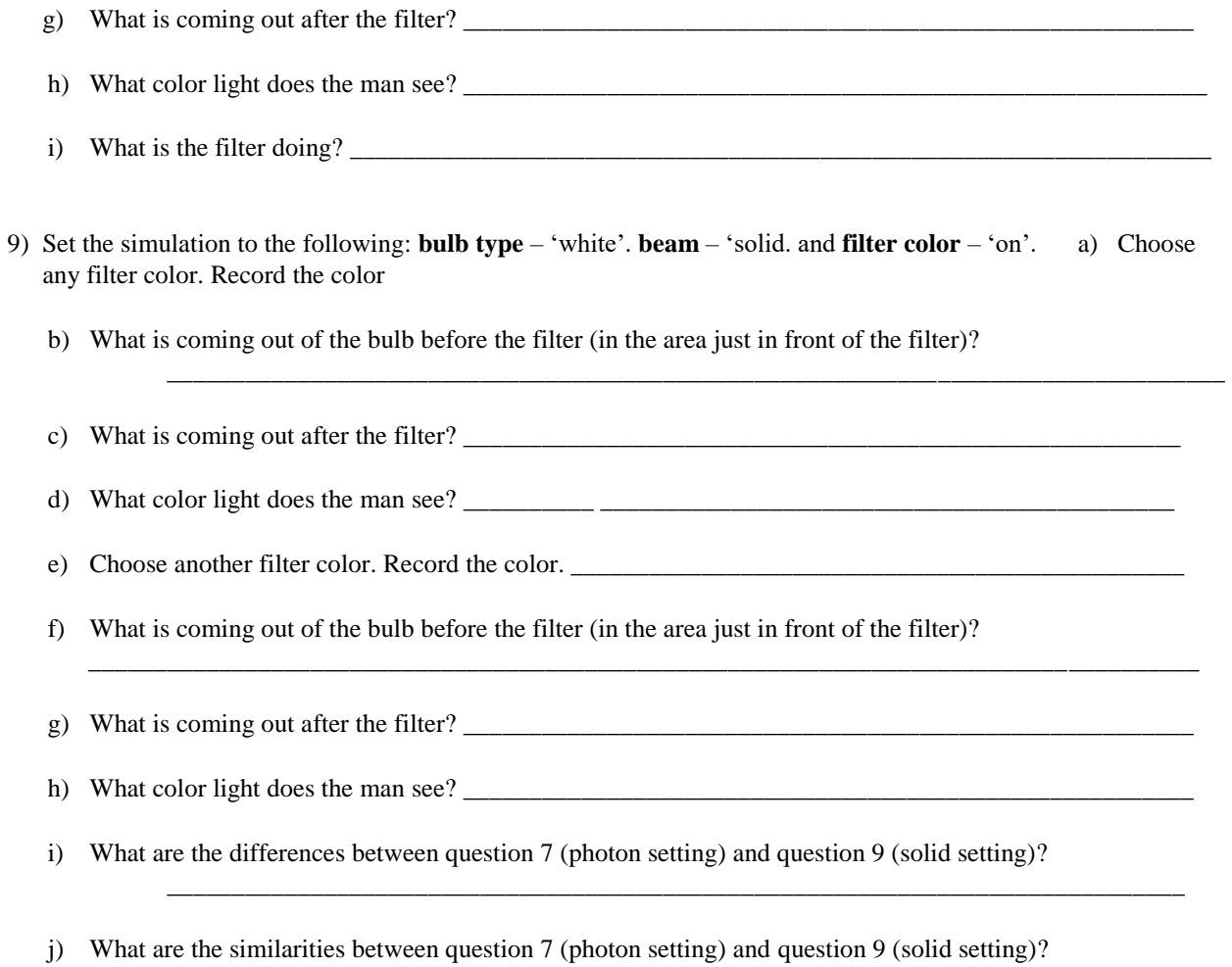

\_\_\_\_\_\_\_\_\_\_\_\_\_\_\_\_\_\_\_\_\_\_\_\_\_\_\_\_\_\_\_\_\_\_\_\_\_\_\_\_\_\_\_\_\_\_\_\_\_\_\_\_\_\_\_\_\_\_\_\_\_\_\_\_\_\_\_\_\_\_\_\_\_\_\_\_\_\_\_\_\_\_

10) Fill in the color **subtraction** diagram below.

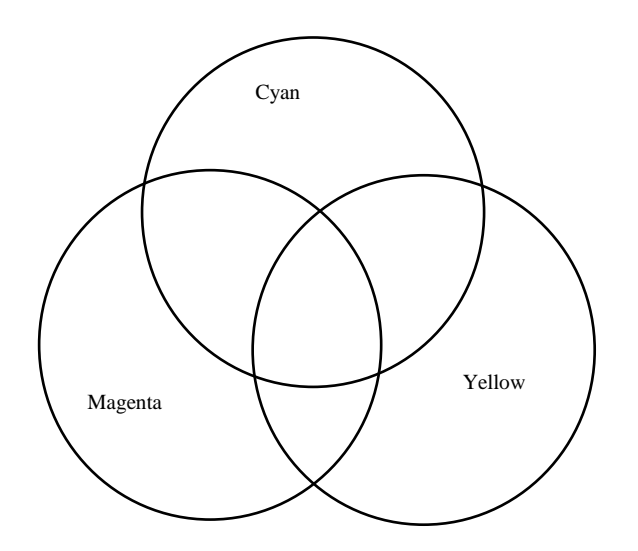

## • **12** • **COLOR**

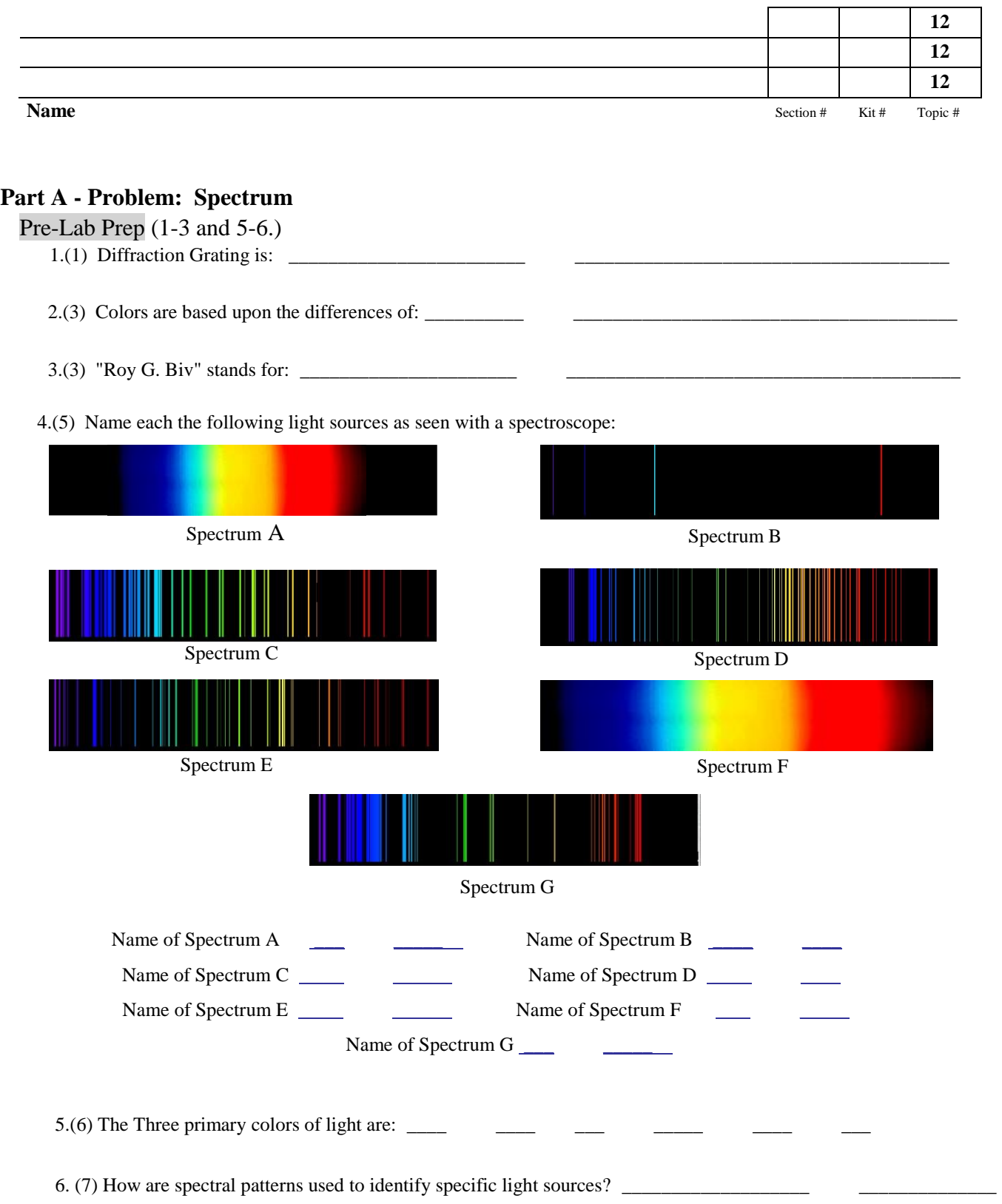

### **Part B - Problem: Color Addition**

**Section 1 - Problem: Color Addition of Light (PreLab Prep 7 – 11)**   $7.3$ ) Red light + green light = 8.(4) Blue light + green light =  $\frac{1}{2}$ 9.(5) Red light + blue light = \_\_\_\_\_\_\_\_\_\_\_\_\_\_\_\_\_\_\_\_\_\_\_\_ \_\_\_\_\_\_\_\_\_\_\_\_\_\_\_\_\_\_\_\_\_\_ 10.(6) How are the secondary colors of light formed? \_\_\_\_\_\_\_\_ \_\_\_\_\_\_\_\_\_\_\_\_\_\_\_\_\_\_\_\_\_\_

White light and Colored Shadows

11.(7) Red light + blue light + green light =

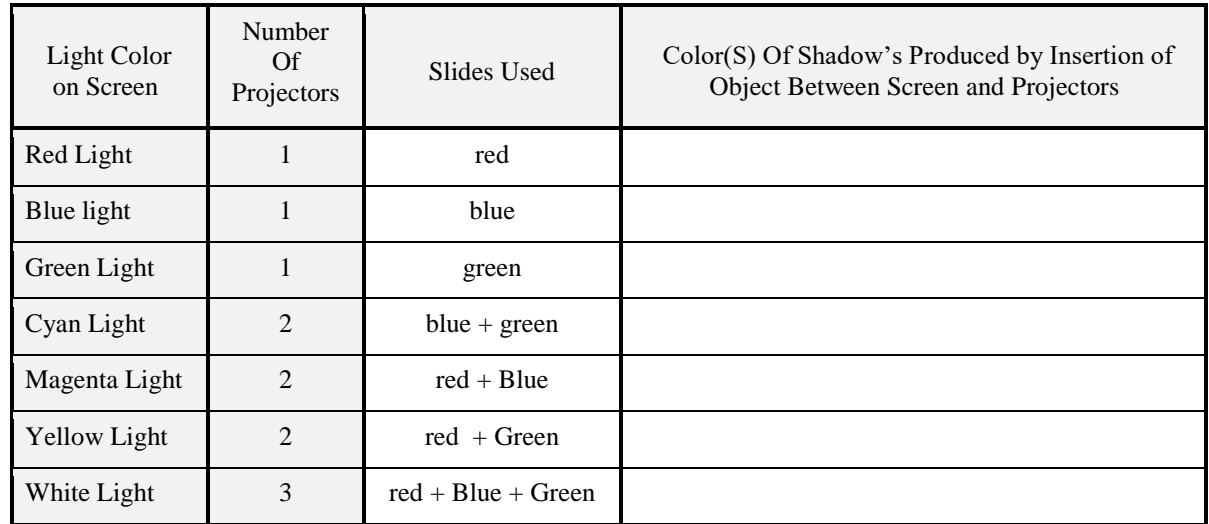

12.(8) Components of Primary and Secondary Colors

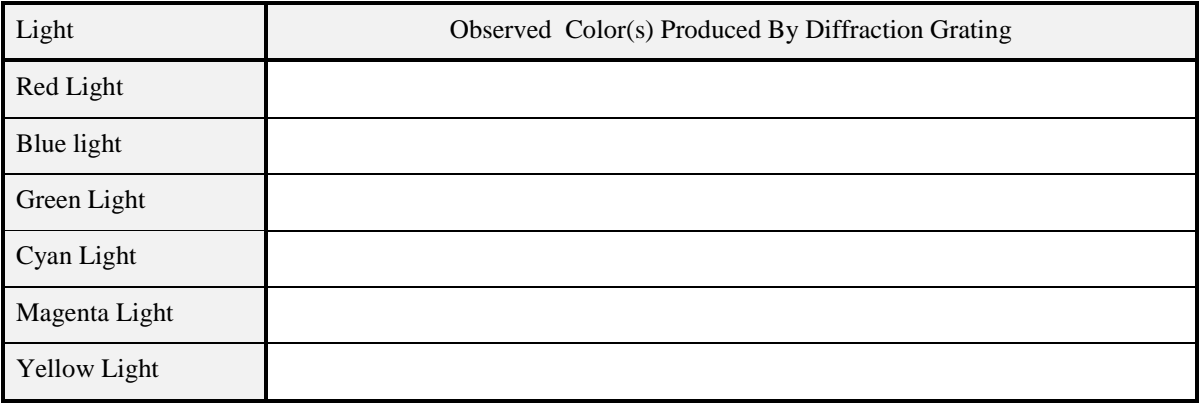

13.(8) Do the results of this experiment support the color addition facts?

14.(9) Complementary Colors (pre-lab prep - predicted column)

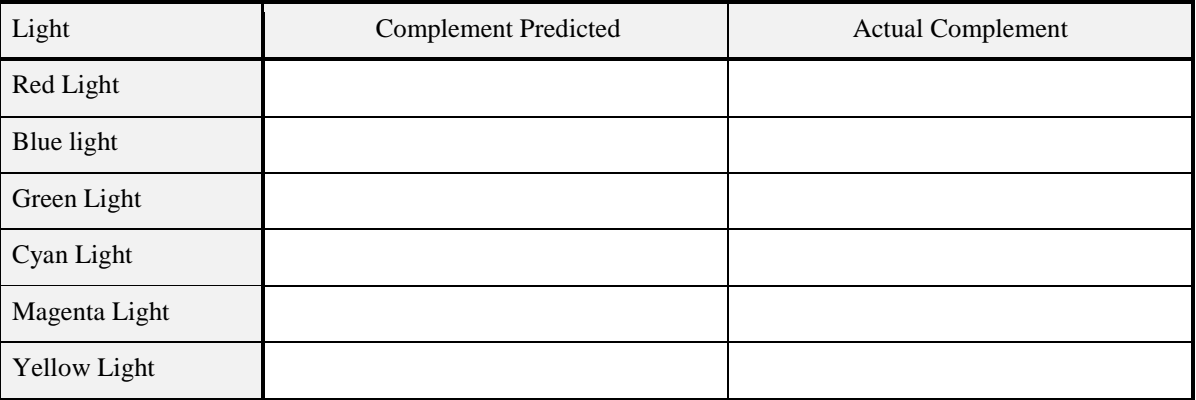

#### **Section 2 - Problem: Color Spacing**

**Color Television** Record the brightness of the color dots that make up the main colors.  **(Pre-lab prep - predicted columns)** 

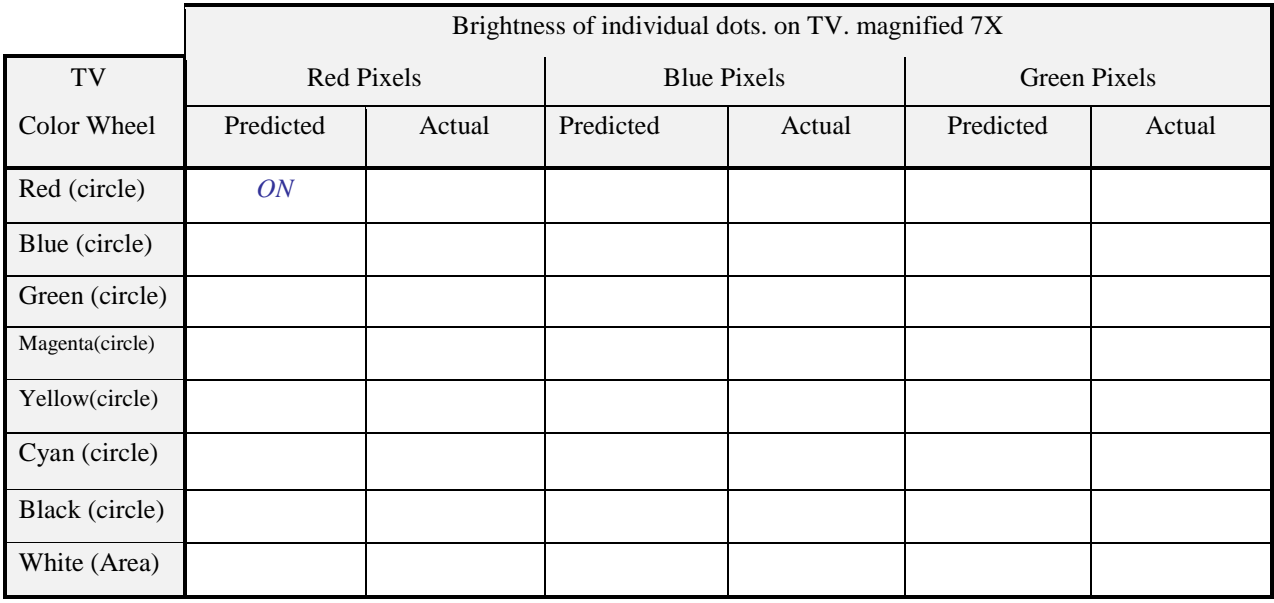

#### **Black and White Newsprint**

14.(3) Describe how the blacks. dark grays. and light grays. are produced to make the picture.

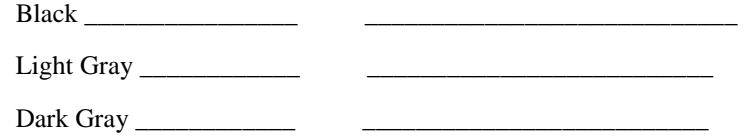

#### **Section 3 - Problem: Color Movement**

Using the "Spinning Disks" predict and observe their colors.

Pre-lab prep (prediction column)

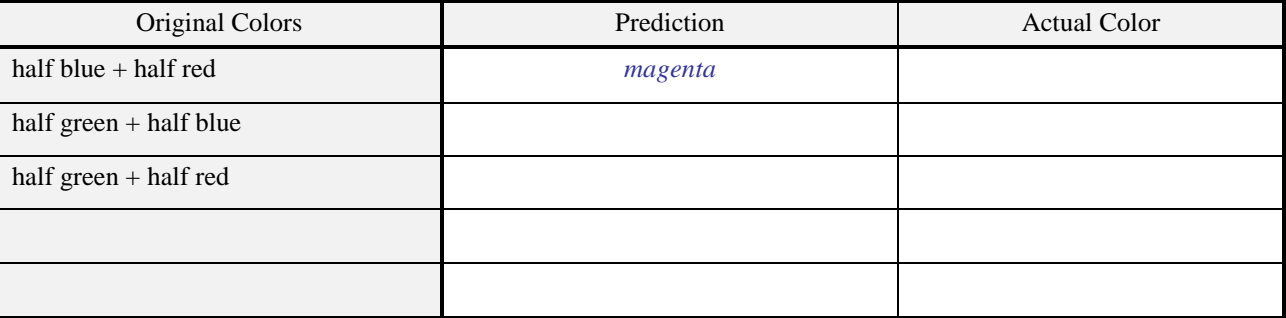

## **Colored Newsprint** (See page 259 for descriptions.)

15.(5) Locate printing techniques and describe a part of the comic that uses that technique.

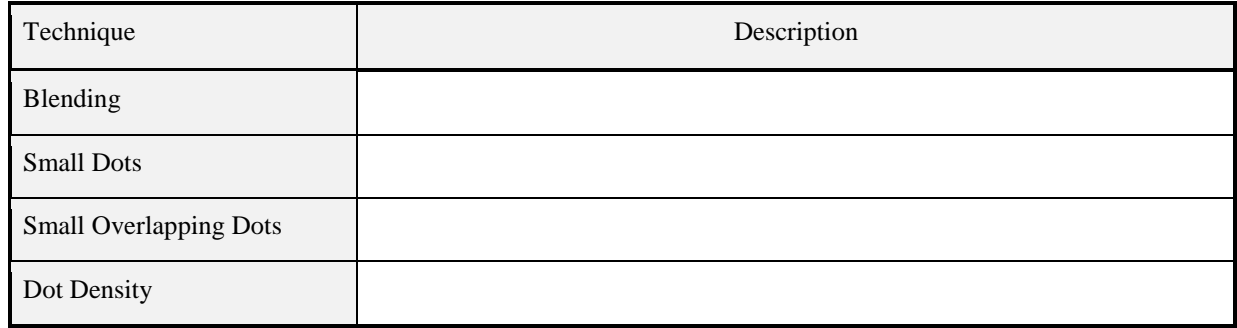

## **Part C - Problem: Color Subtraction**

#### **Section 1 - Problem: What Is the Effect of Colored Filters On Viewing?**

Look through the indicated filters. at the same time. and determine the subtracted color(s). predict the color and observe the actual color seen when looking at white paper.

Remember to solve the color subtraction problems using the following process.

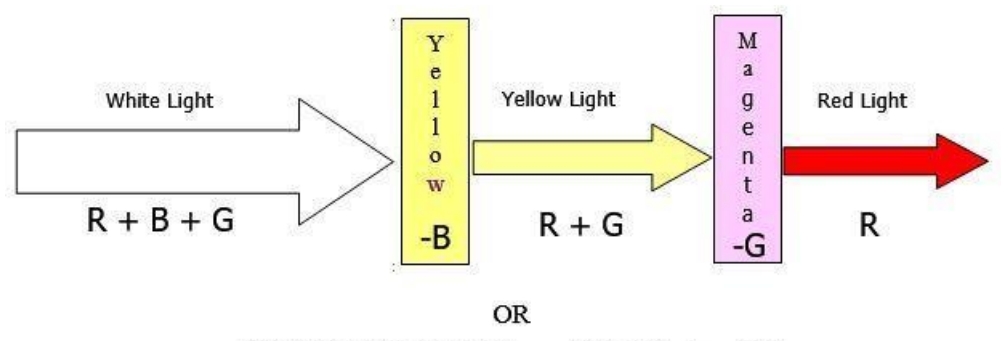

White Light  $(R + B + G)$  - (B)  $(G)$  = Red

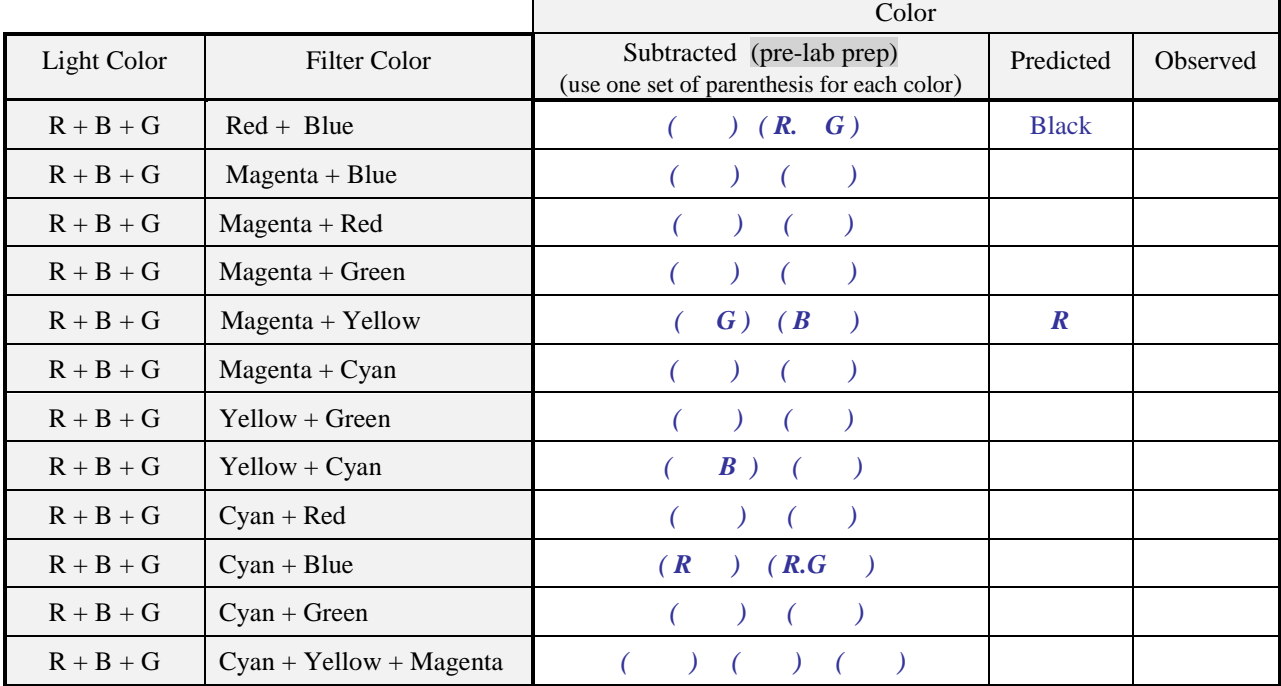

(Pre-lab prep subtracted and predicted columns)

#### **Section 2 - How do various colors look through colored filters? (Pre-lab prep prediction columns)**

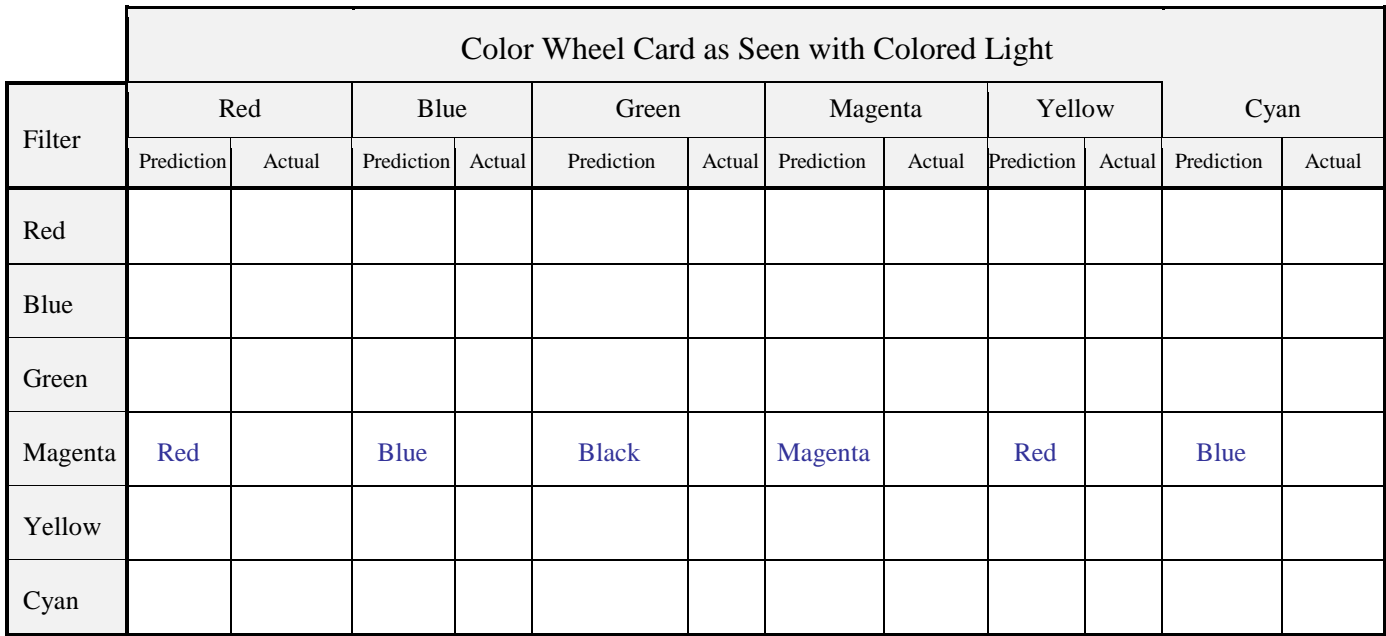

16. (5) What is the difference between the primary and secondary colors of light and the colors that they illuminate?

\_\_\_\_\_\_\_ \_\_\_\_\_\_\_\_\_\_\_\_\_\_\_\_\_\_\_\_\_\_\_\_\_\_\_\_\_\_\_\_\_\_\_\_\_\_\_\_\_\_\_\_\_\_\_\_\_\_\_\_\_\_\_\_\_\_\_\_\_\_\_\_\_\_\_\_\_\_\_\_\_\_\_

## **Section 3 - Color Chromatography (pre-lab prep predicted column)**

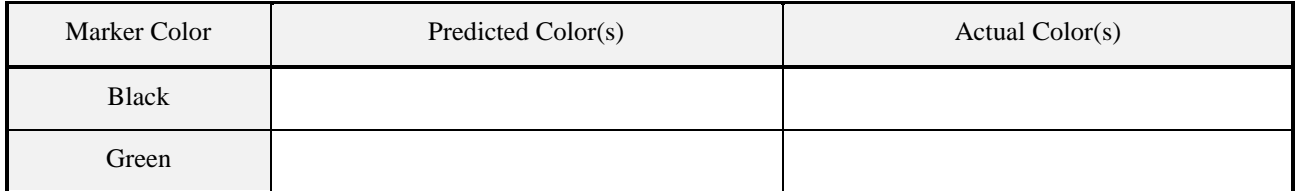

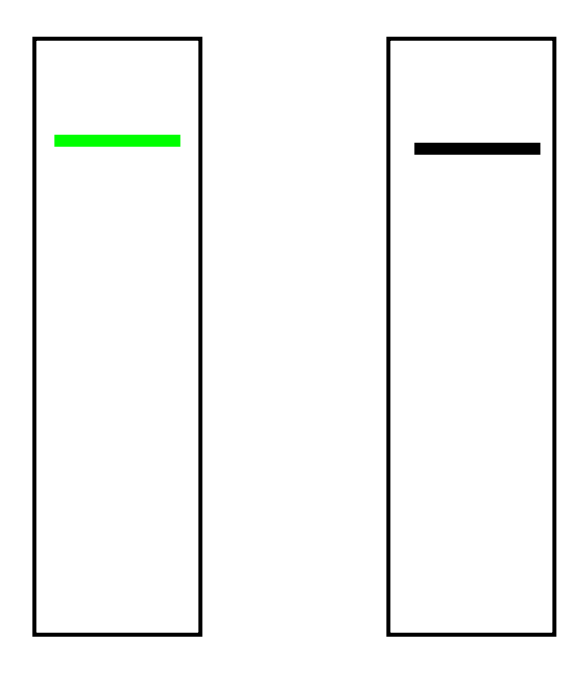